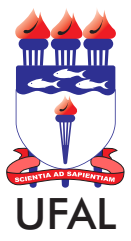

## SERVIÇO PÚBLICO FEDERAL<br>UNIVERSIDADE FEDERAL DE ALAGOAS DEPARTAMENTO DE ADMINISTRAÇÃO DE PESSOAL

## ALTERAÇÃO DE DADOS BANCÁRIOS

### Documentação necessária

**1)Cópia conferida com original do RG, CNH ou Identidade de Classe; 2)Cópia do cartão do novo banco ou de declaração de abertura da nova conta.** 

**Se a solicitação for para sair do Banco Bancoob (Sicoob e Federalcred), é obrigatório anexar declaração original com a liberação do Banco.** 

### 01 - Dados do Interessado

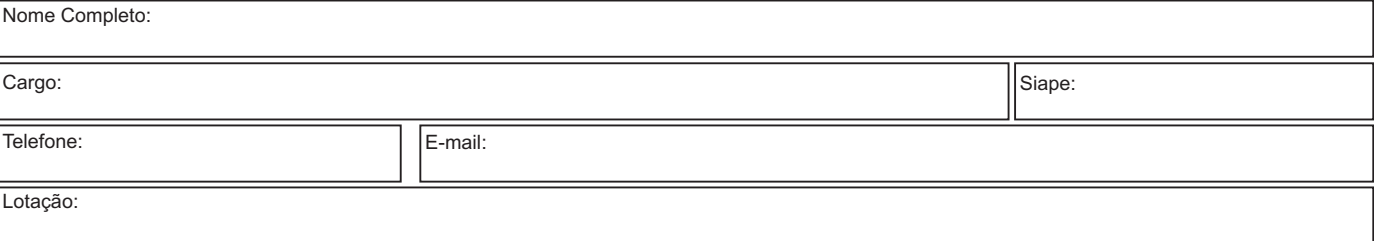

# Alteração da conta salário (para recebimento da remuneração)

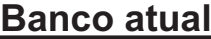

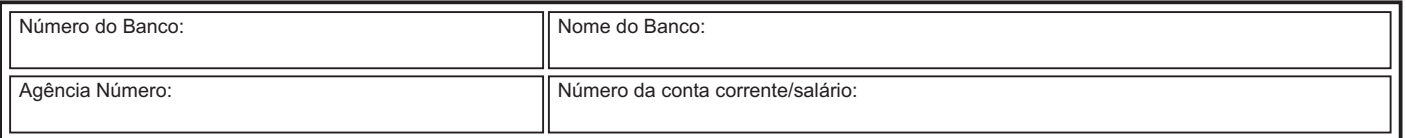

#### **Novo Banco**

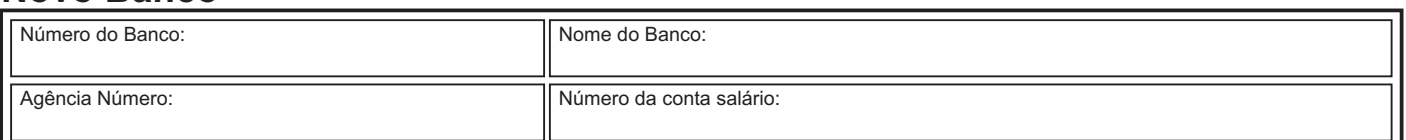

## Alteração da conta corrente (para recebimento de diárias) **Banco atual**

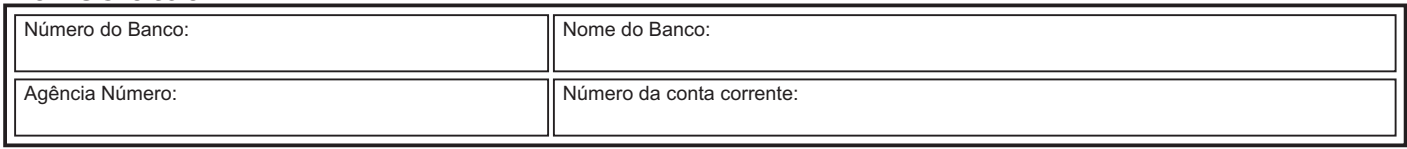

#### **Novo Banco**

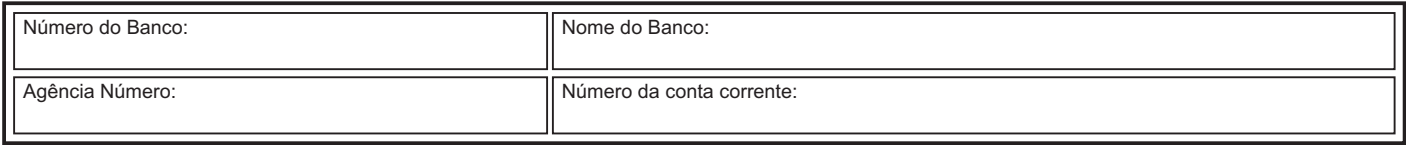

#### **02 - Observações**

Formulário de Alteração de dados bancários - 13/2017 - Diagramação: Central de Atendimento ao Servidor - DAP/CAS - Tel.: 82 3214-1108/1897/1740- E-mail.: cas@dap.ufal.br 1 - O servidor não poderá excluir a conta anterior até que receba seu salário na nova conta. 2 - Códigos dos bancos conveniados: 001 - Banco do Brasil / 033 - Banco Santander/104 - Caixa Econômica Federal / 237 - Banco Bradesco / 341 - Banco Itaú / 748 - Banco Bansicred / 756 - Banco Bancoob.  $Em$ Assinatura do servidor (a)

#### UNIVERSIDADE FEDERAL DE ALAGOAS

Av. Lourival Melo Mota, s/n, Cidade Universitária - Maceió - Alagoas - CEP 57072-900 - Telefone - (82) 3214-1100 Visite o Portal do Servidor: http://www.ufal.edu.br/servidor/ - Utilize papel reciclado e de forma conciente.

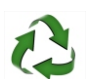

# FLUXOGRAMA

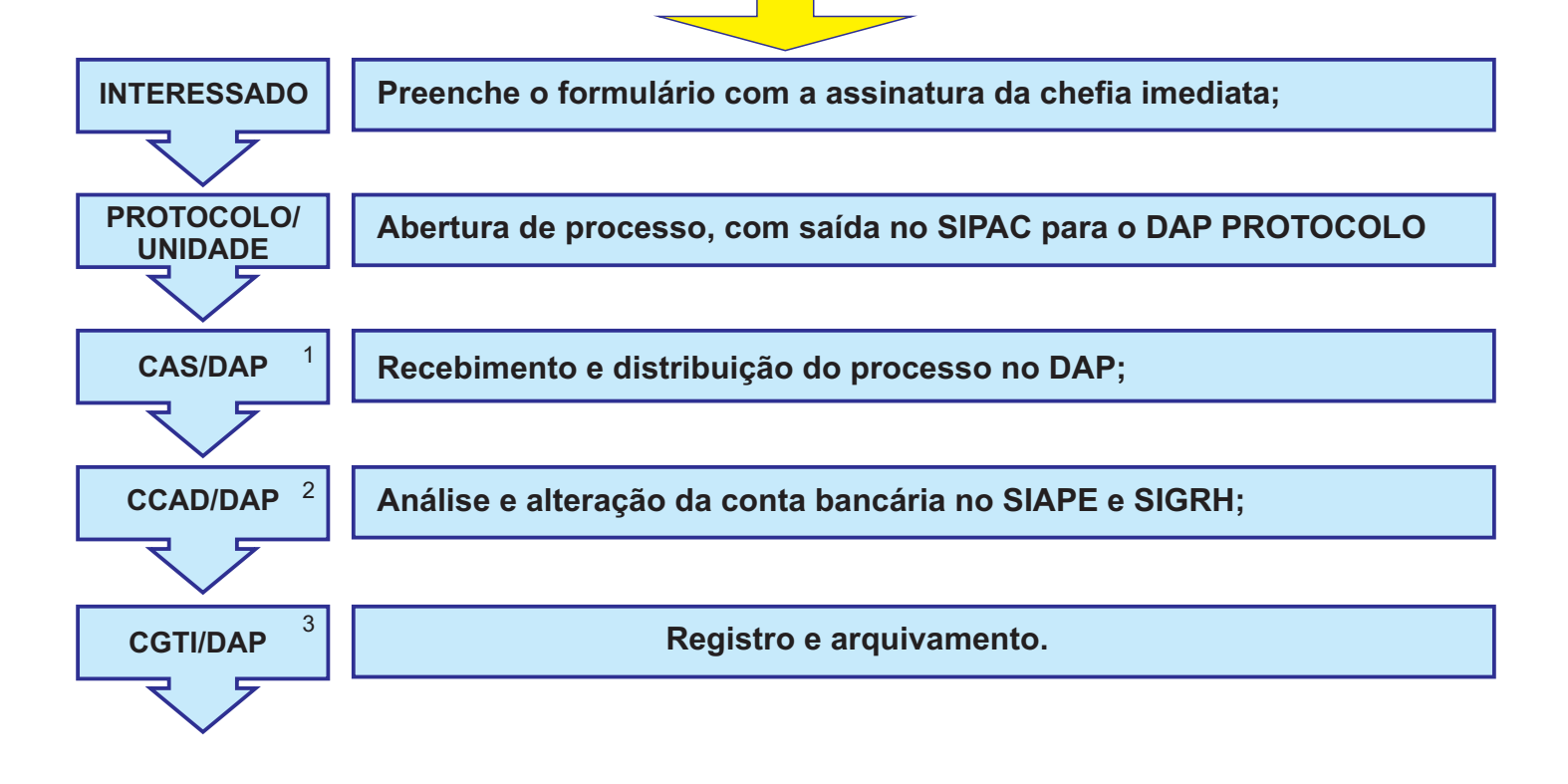

*01 - CAS – Central de Atendimento ao Servidor*

- *02 CCAD Coordenadoria de Registro Funcional e Cadastral*
- *03 CGTI Coordenadoria de Gestão e Tratamento da Informação*